# Moodle操作說明

(八)討論區

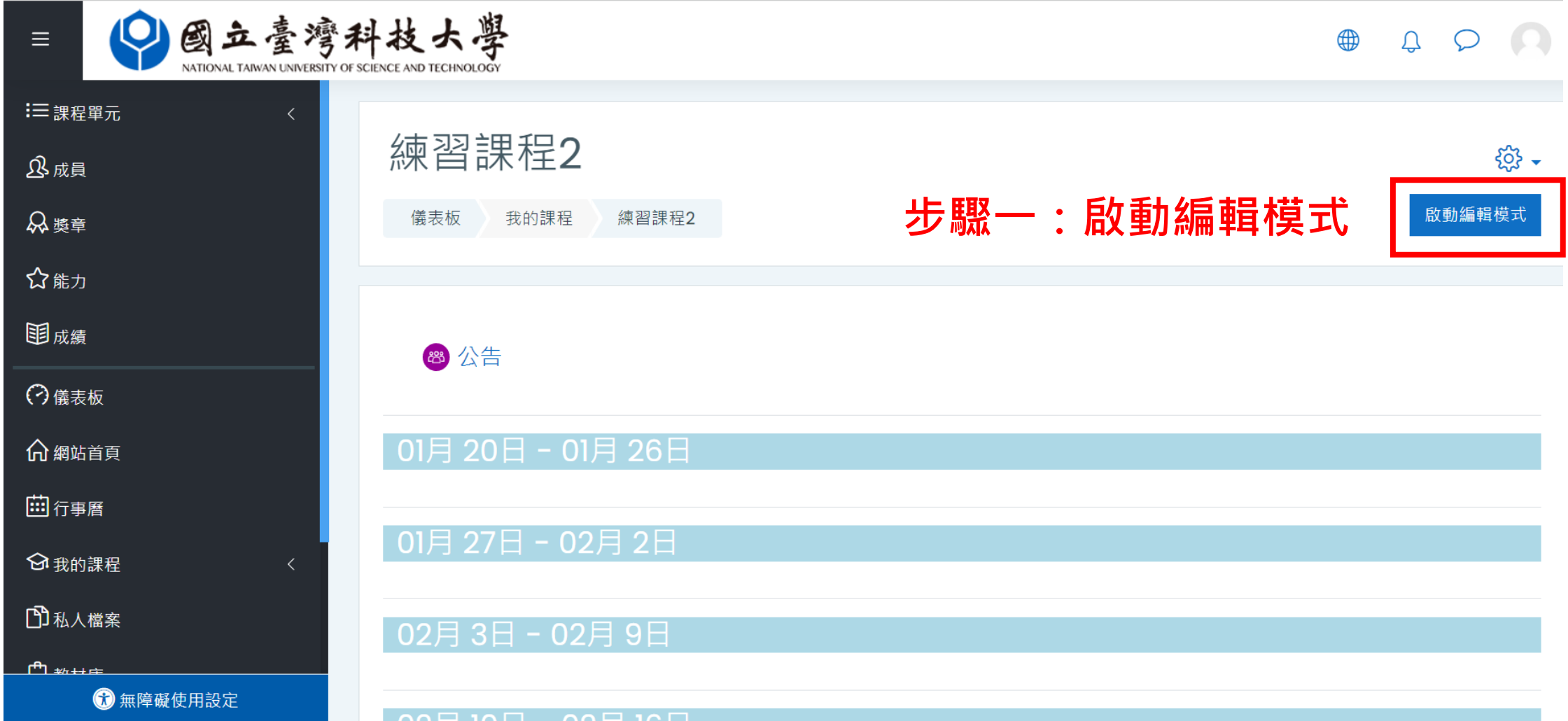

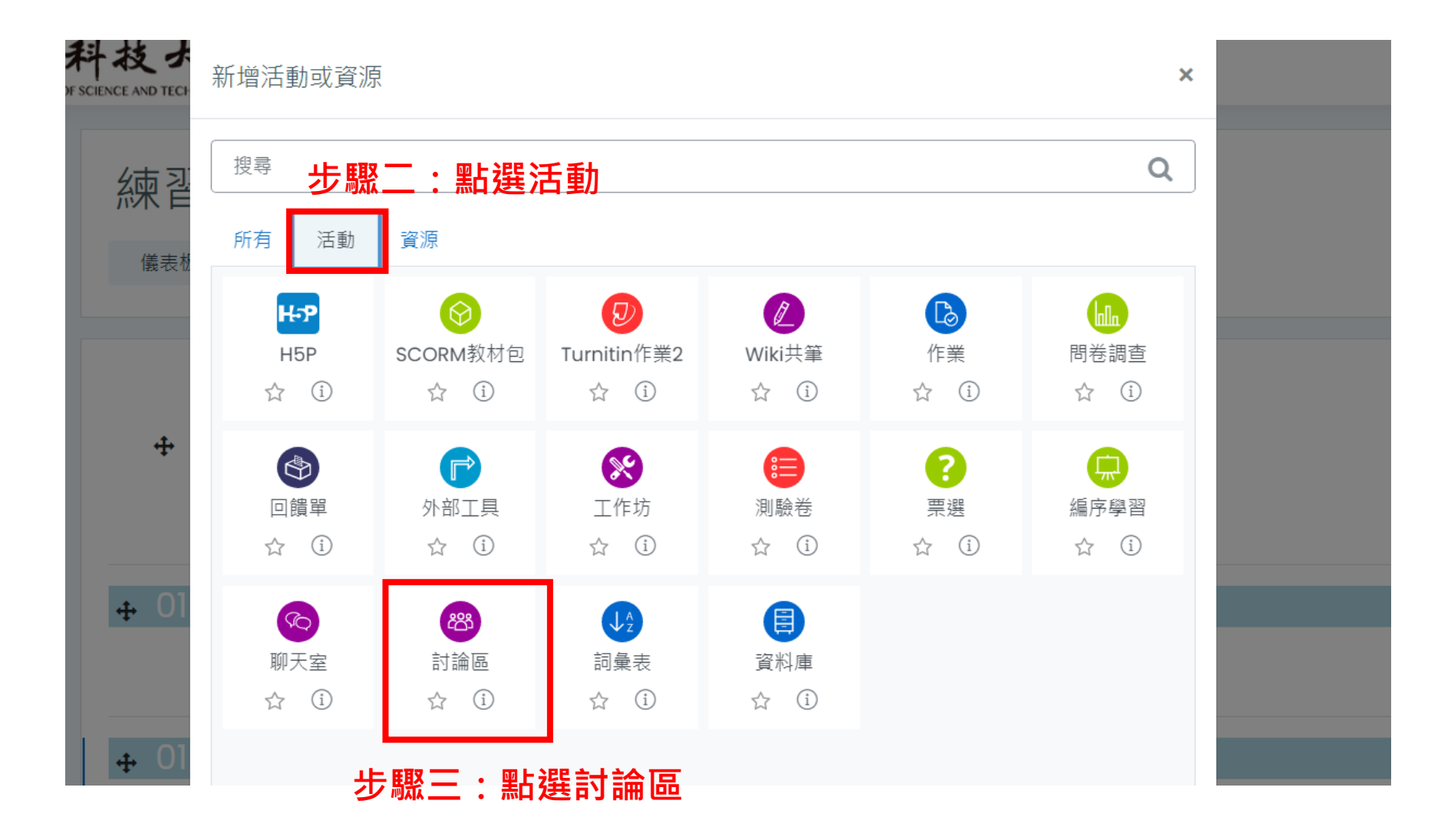

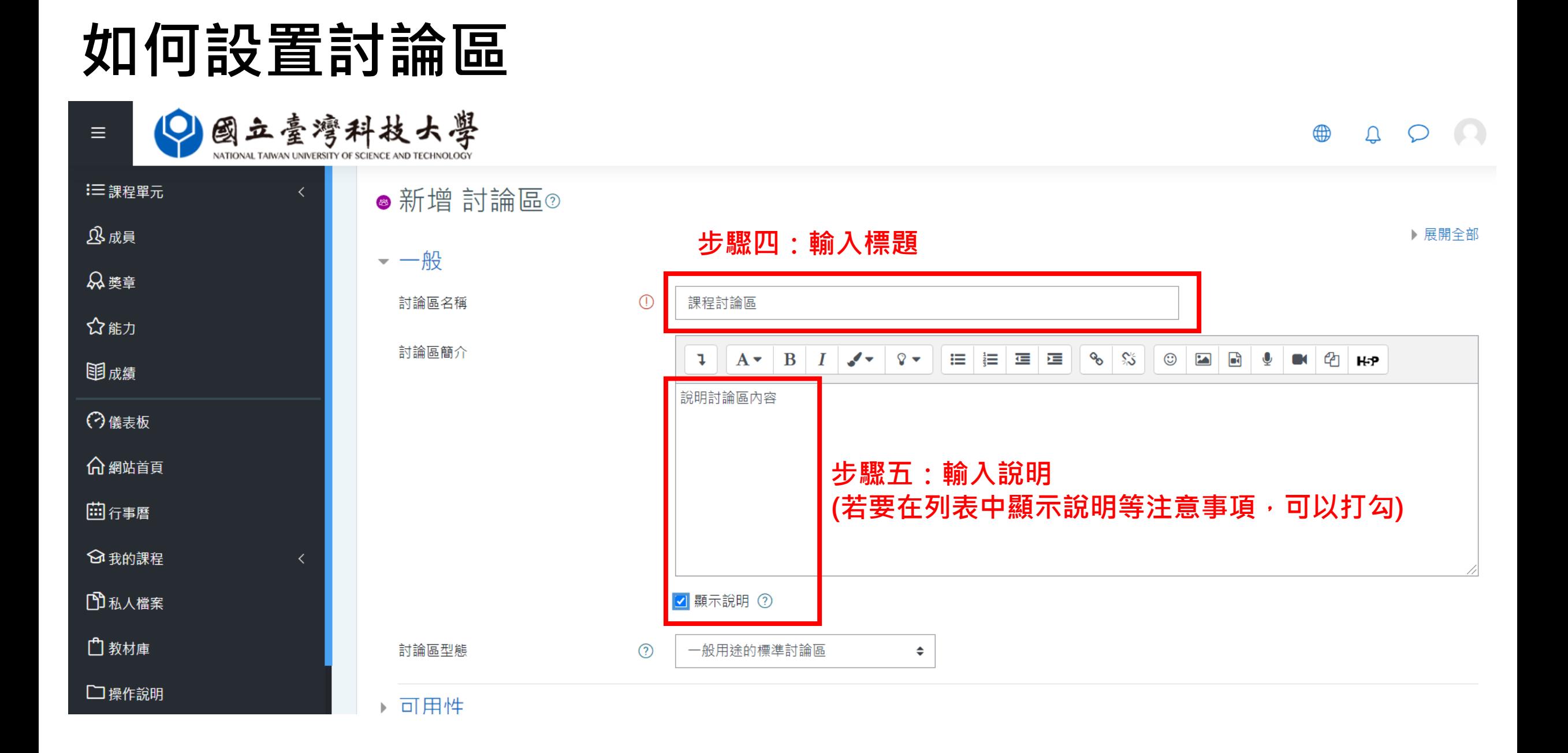

 $\equiv$ 

 $\mathrel{\mathop:}=$ 

௺

 $\mathcal{R}$ 

☆

围

 $\odot$ 

命

圖

 $\odot$ 

෯

 $\Box$ 

 $\Box$ 

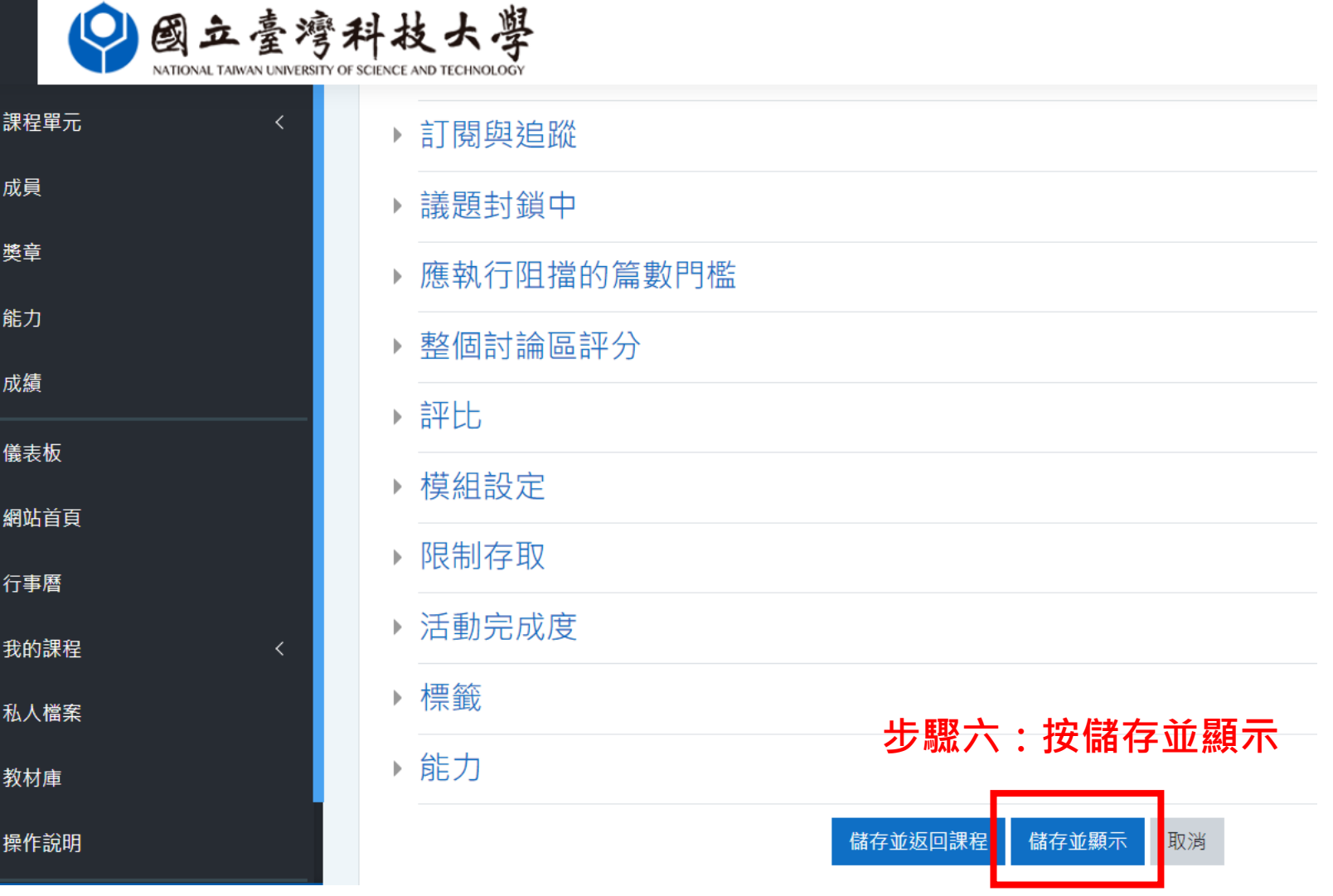

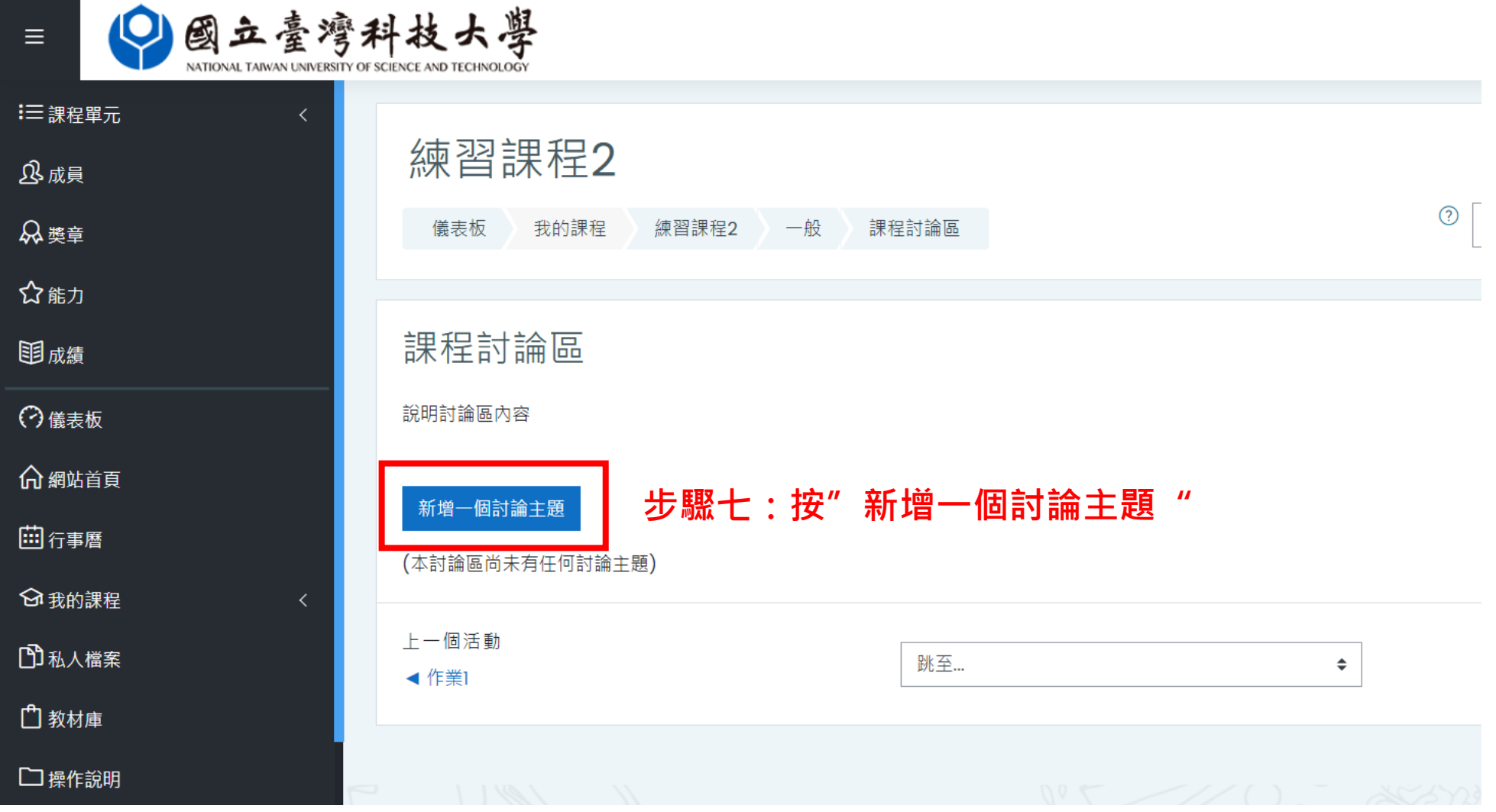

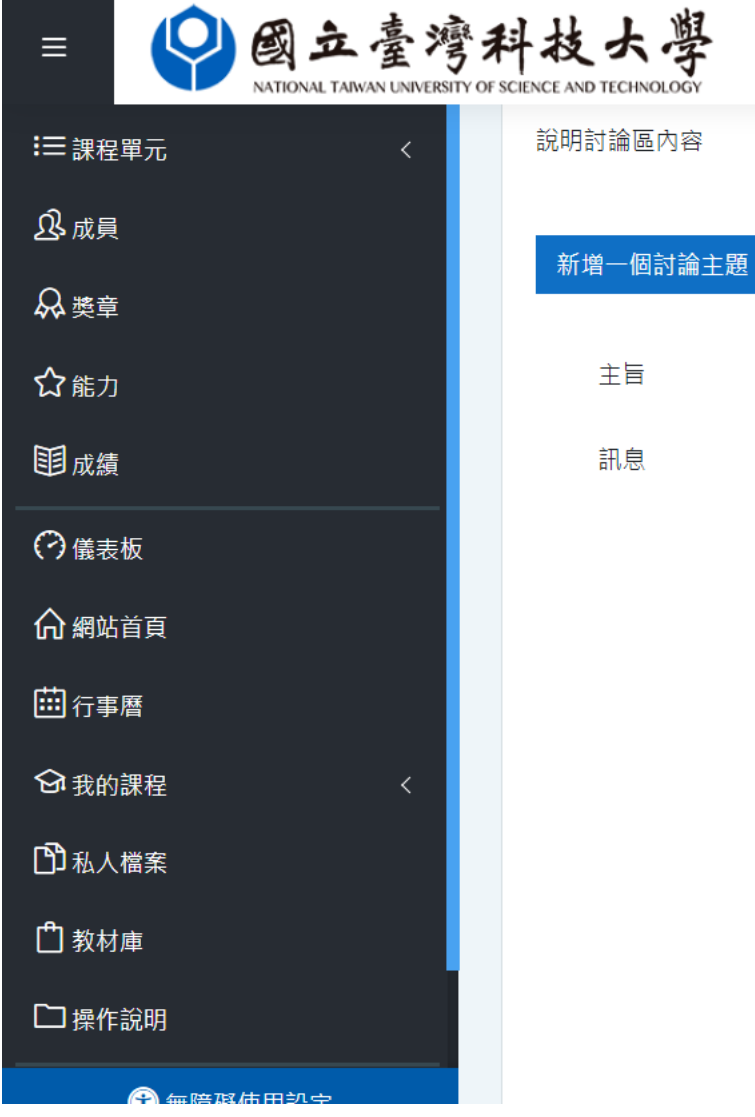

#### **步驟八:輸入主旨和訊息內容**

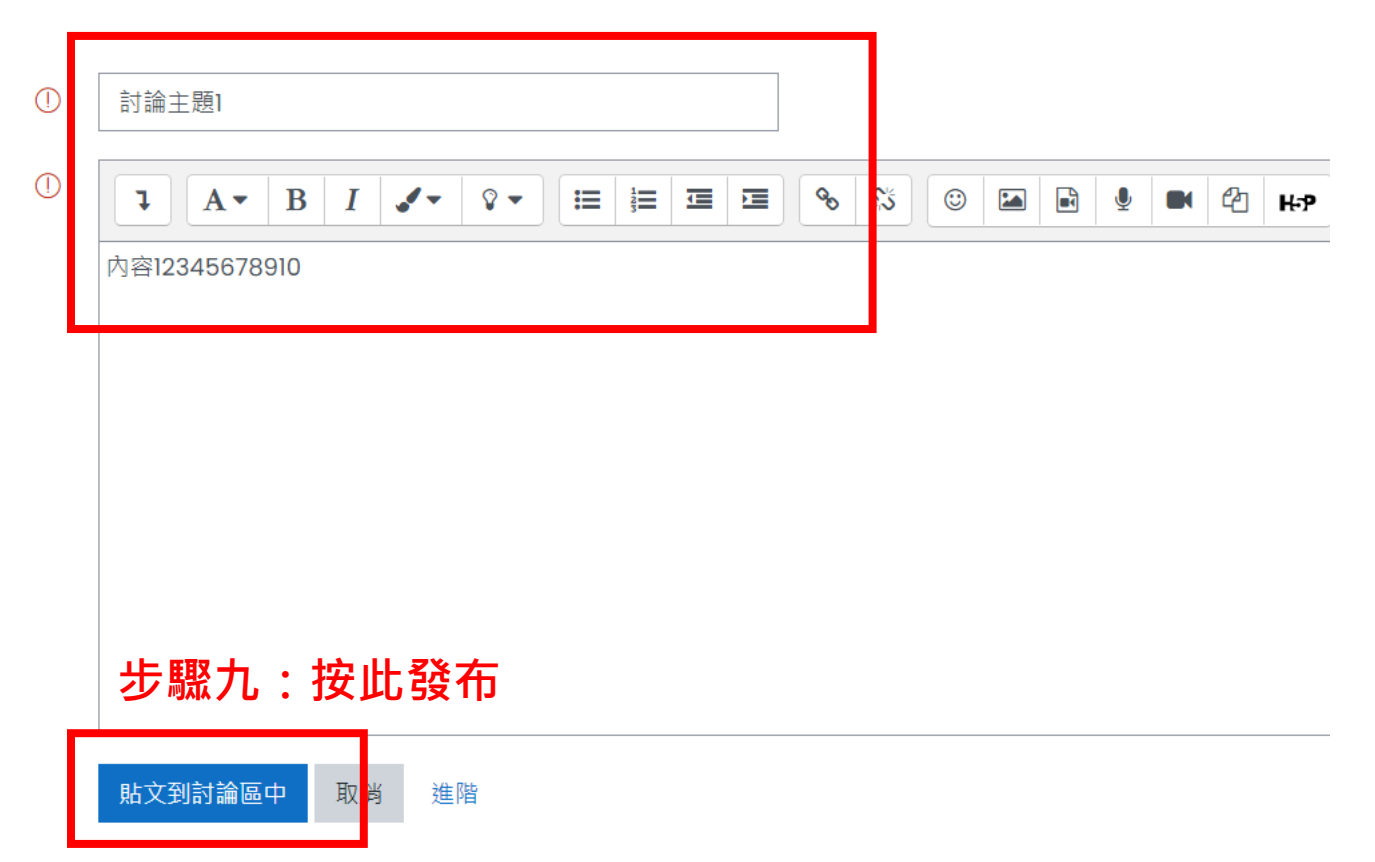

⊕

 $\Omega$ 

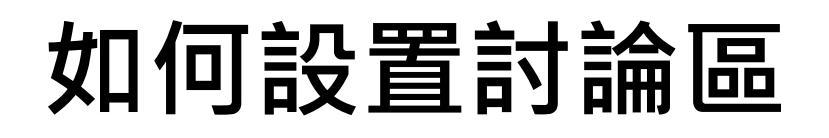

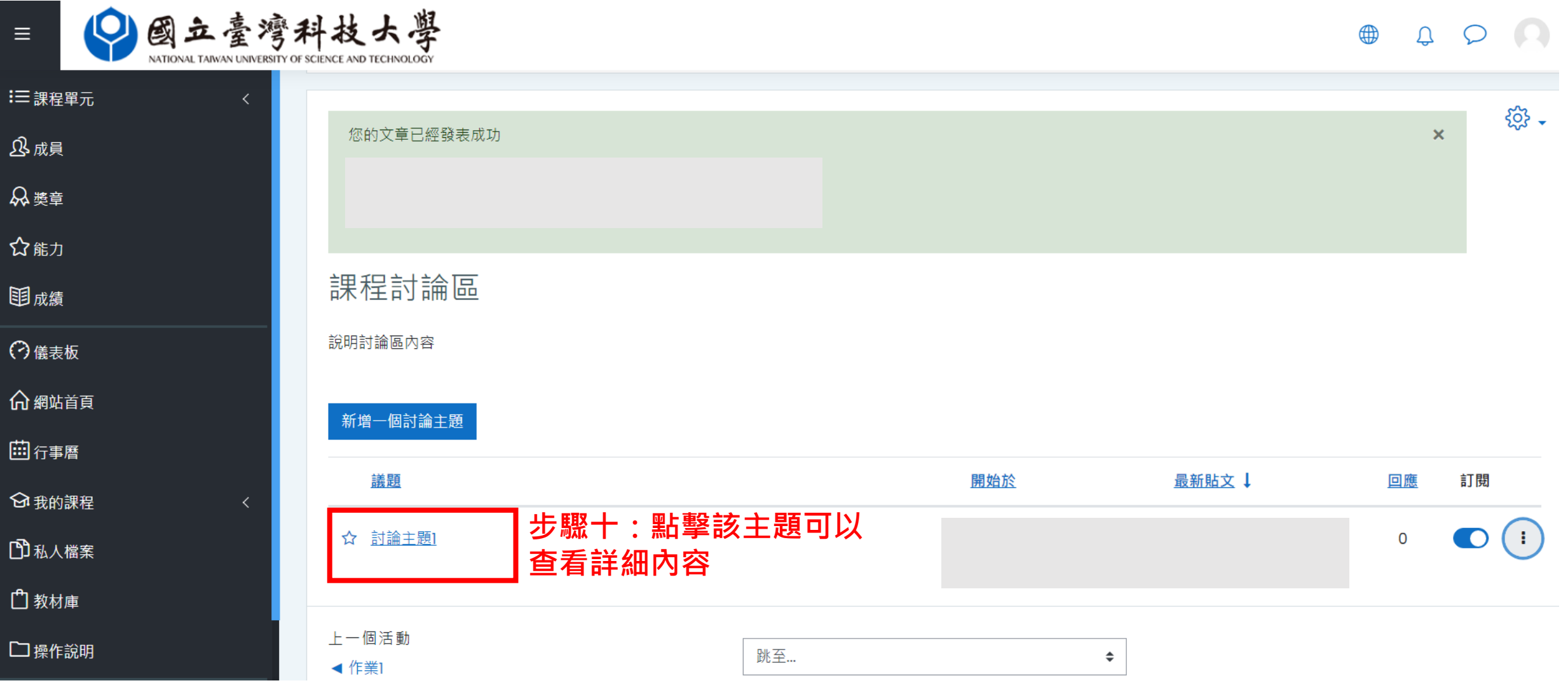

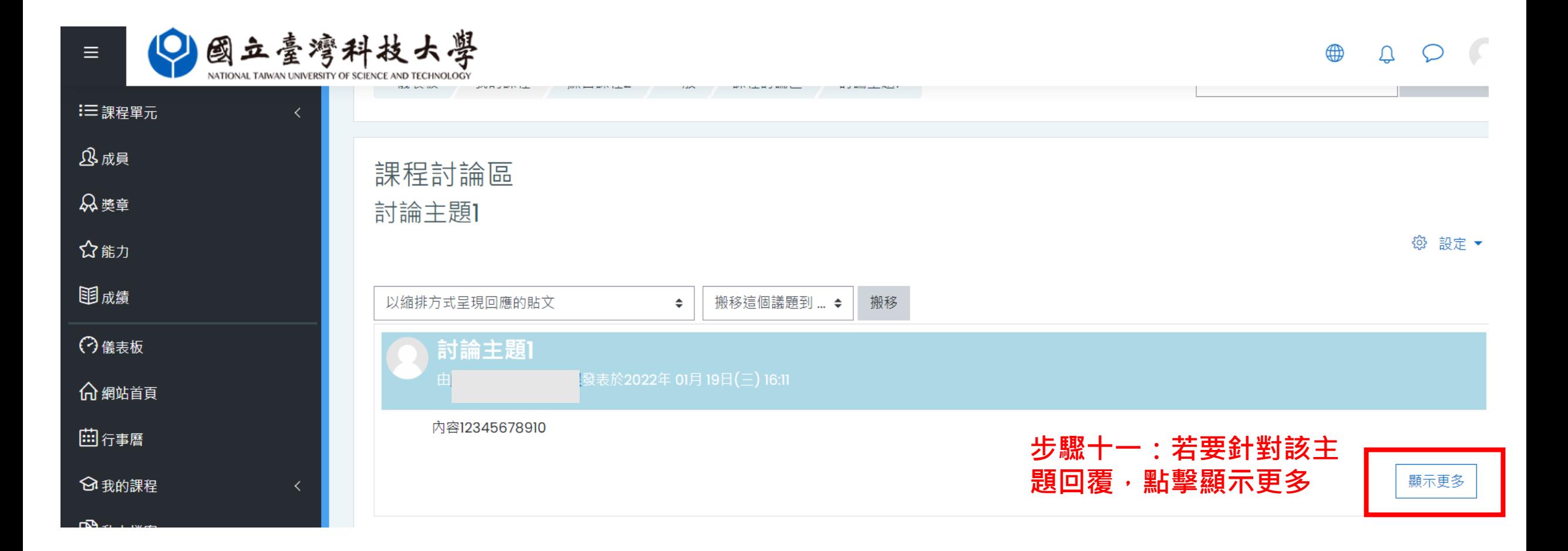

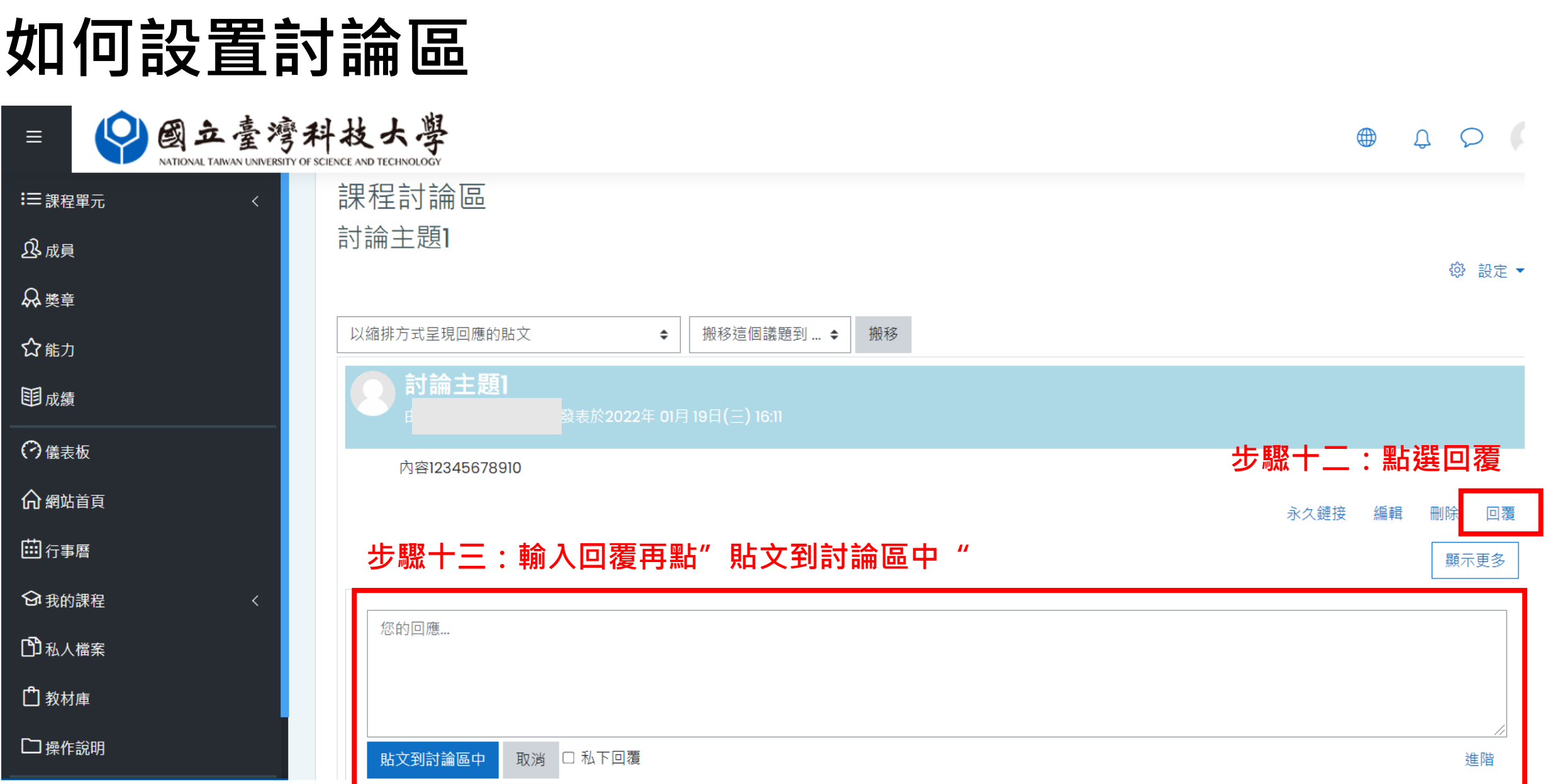

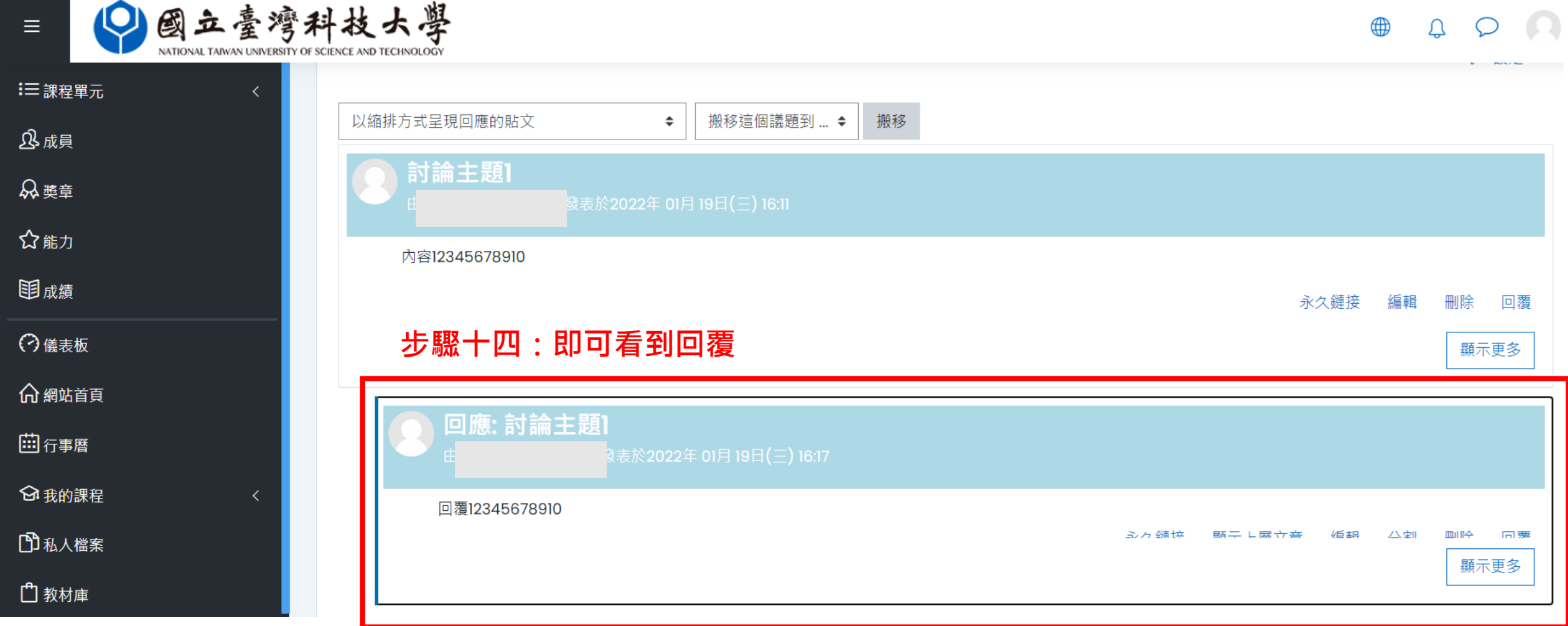